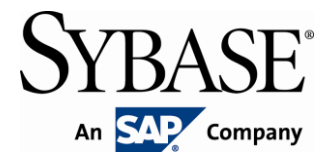

# **Construire une application .Net avec C# et la Datawindow.Net**

# FORMATION SYBASE

**DUREE : 5 JOURS**

**PRIX : 2 950 € HT / personne**

**LIEU : Sybase**

**Ce cours a été conçu pour aider les développeurs PowerBuilder à faire le lien entre PowerBuilder et Visual Studio 2005. Le cours aidera ceux qui comme vont utiliser C# pour créer des applications. Apprenez à réutiliser vos compétences PowerBuilder sur les DataWindow/DataStore pour construire des applications .Net utilisant C#. Nous commencerons par une journée d'introduction sur le langage : Comparaison de C# et PowerScript. Nous vous montrerons les différences entre l'interface PowerBuilder et celle de Visual Studio 2005. Une fois les bases de la programmation C# dans Visual Studio acquises, vous explorerez un territoire connu en effectuant des accès aux données, des recherches et modifications en utilisant la version .Net de la DataWindow. Vous créerez des objets DtaWindow en utilisant le "Datawindow Designer". Vous apprendrez à écrire du code de gestion de connexions et de transactions en utilisant l'objet transaction Sybase ou les interfaces ADO.Net. De nombreuses fonctionnalités avancées de la DataWindow seront abordées, telles que la création dynamique et la personnalisation du comportement de la DataWindow. Les 3 derniers jours sont en fait notre cours avancé sur les DataWindows porté sur l'environnement .Net. Des sujets complémentaires seront abordés tels que : Comment utiliser les Datastores et le fonctionnement de la synchronisation des données en environnement distribué. Le dernier jour aborde également la création d'applications Web ASP.Net utilisant la DataWindow.Net. Ce cours couvre les fonctionnalités disponibles dans la DataWindow .Net 2.0. Tous les TPs et exemples sont développés en C#.**

#### **A qui s'adresse ce cours ?**

Aux développeurs d'applications, aux chefs de projet et développeurs Web

### **Prérequis**

Expérience de programmation avec PowerBuilder et la DataWindow; Une expérience de programmation en C# serait la bienvenue

## **Objectifs :**

Après avoir suivi ce cours, vous serez capable :

- D'utiliser la technologie DataWindow dans l'environnement .Net
- De manipuler les propriétés et le comportement du contrôle DataWindow
- De récupérer et modifier les propriétés de l'objet DataWindow
- De gérer les tampons de la DataWindow
- D'utiliser des Result Set partagés
- D'utiliser des DataStore
- De mettre en oeuvre les techniques de gestion d'erreur de la DataWindow
- De valider la saisie utilisateur
- D'utiliser les techniques de la DataWindow pour gérer les transactions en utilisant l'objet Transaction ou AdoTransaction
- De créer des DataWindow dynamiquement
- De modifier des DataWindow dynamiquement
- De synchroniser des DataStore dans une application distribuée

#### **Points abordés**

- Différences entre les langages PowerScript et C#
- Différences entre les interfaces PowerBuilder et Visual Studio 2005
- Création d'objets DataWindow avec DataWindow Designer
- Récupération de données
- Partage des données avec les DataStore
- Mise à jour des données
- Accès aux données
- Accès aux propriétés
- Gestion d'erreur de la DataWindow
- Validation des données
- Gestion des Transactions
- Création dynamique de DataWindow
- Techniques de reporting personnalisé
- Utilisation des DataStore dans un environnement distribué .Net
- Utilisation des DataWindow Web